## **Download free Adobe Photoshop 2021 (version 22) Full Version With Key 64 Bits 2022**

Use these tips to learn how to install and crack Adobe Photoshop. The first step is to download and install the Adobe Photoshop software on your computer. Then, you need to locate the installation.exe file and run it. Once the installation is complete, you need to locate the patch file and copy it to your computer. The patch file is usually available online, and it is used to unlock the full version of the software. Once the patch file is copied, you need to run it and then follow the instructions on the screen. Once the patching process is complete, you will have a fully functional version of Adobe Photoshop on your computer. To make sure that the software is running properly, you should check the version number to ensure that the crack was successful. And that's it - you have now successfully installed and cracked Adobe Photoshop!

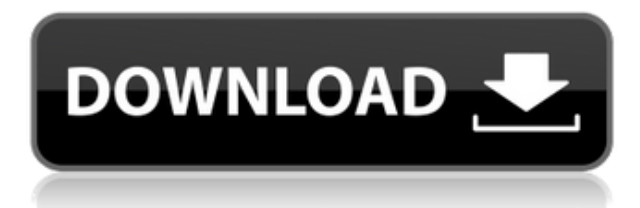

Fortunately, we have some really good pieces working in Adobe's favor here. How could they fail to beat existing smartphone apps and services when those already support very similar workflows? To be clear, I don't think this is about serving as a replacement for the desktop application. It is about a deeper integration. Think about the challenge associated with working with my various images and video files. In addition to Apple Pencil support for an initial release on the iPad Pro, Adobe also says it is working on an update to Lightroom mobile, which may arrive later this year. The Screenflow app is now more powerful, supports 15-frame output, can display in the background in some apps (including in Adobe Ideas), and offers options for 20TB or 80TB of storage, depending on your needs. New features include time-lapse video and automated time-lapse switching. Screenflow also adds automatic time-lapse capture and advanced screenshots-for-video autofocus. Like the rest of the technologies in the Suite, Screenflow is available as part of the Creative Cloud; Adobe is also evaluating a standalone version for macOS. Adobe is starting to roll out the update to its mobile photo-viewing apps. The latest version of Adobe Photoshop, available on the App Store, features a revamped UX, and some new features. Read on for the scoop. The iPhone app updates were largely about the finishing touches like performance improvements and fixes for the ability to use the Apple Pencil and import and export files, two major issues newcomers to the Suite might have run into, in case anyone was wondering. There's also a UI change where the Photoshop Plugin is now under version 1.0.25. You can see the full list of recent changes at

https://www.adobe.com/support/creativecloud/photoshop/release-notes.html .

## **Adobe Photoshop 2021 (version 22) Patch With Serial Key 64 Bits 2023**

**What It Does:** When you open up the Spot Healing Brush tool, you'll see a grid on the bottom of your screen. You can press, click and drag across the grid to pinpoint and erase areas of the image. You can also use the Open dialog box to find specific colors in your image, and then choose spots where the colors match. **What It Does:** The Puppet Warp tool lets you drag and move specific objects in your image. This tool is amazing because it lets you move items like light sources, shadows, and parts of the image together as a whole. **What It Does:** The Puppet Warp tool is great when you want to move objects, but leave the parts of those objects that you don't want moving. The tool lets you drag and turn groups of pixels into a desired shape and position. Free Transform lets you rotate, flip, shear, scale, and distort a variety of layers. This is a tool you can use to complete the look of an image, give it a pretty new look, or actually change the content so that it's no longer what you intended. So what can you do in Photoshop? If you're not entirely confident -- or maybe you've never even used Photoshop before -- here are some of the most common tasks you will come across: Formatting Tools – Web and mobile ready video looks great on any device. Color Correcting – Whether you're correcting a color cast in a photograph, or desaturating or boosting the color of an image, you can use Photoshop's color correction tools to retouch your images with the outcomes you want with comfort. e3d0a04c9c

## **Download free Adobe Photoshop 2021 (version 22)Hacked Cracked {{ lAtest versIon }} 2022**

Adobe Photoshop is a powerful digital imaging application that enables you to create and publish photographs, illustrations, websites, and videos. This book will teach you the skills and best practices that you'll need to learn to get most out of this software, including how to overcome common photo and image editing traps and mistakes, and how to use the software to accomplish your goals effectively. By working through examples and exercises, you'll learn how to master the design creative workflow. Looking for more? Check out the full range of new features from Adobe Photoshop and Adobe Photoshop Elements, or head over to Envato Tuts+ for more design related content – such as this round up of the 50+ Best Photoshop Templates From Envato Elements! You can also learn how to create a sketch Photoshop effect, change eye color in Photoshop, remove a person from a photo, and more. You can also Check out our Facebook page for instructional videos, tips, and more. We regularly post surveys on what users want, ask for user reviews and suggestions for future tutorials and resources and share our industry news. While Photoshop is a bit away from releasing a completely new version of the software it is chipping away at new features that will be included in the next version of Photoshop. You'll be able to create WebP images, use Live Scaling for watching videos in Photoshop natively, and there'll be a new way to work with 3D images. The full release notes can be found here . **Update:** It appears the new version of Photoshop is available right now. It can be downloaded from the Mac App Store. Check our guide on Live Scaling site videos in Photoshop for more.

photoshop dispersion action free download photoshop cc lite free download adobe photoshop cs3 lite version free download adobe photoshop cs3 lite 64 bit free download photoshop free download 7.0 full version adobe photoshop lite free download photoshop download for 7.0 adobe photoshop 7.0 free download full latest version adobe photoshop 7.0 free download full version cnet adobe photoshop download 7.0 full version

Adobe Photoshop Elements is an affordable, and easy-to-use image editor with many of the features of Photoshop. Its major difference is that it includes only the most basic tools available in the full Photoshop program. Users can create, edit, and remove layers for digital photos, and adjust colors, contrast, and other image attributes. The program also allows users to view, edit, and rearrange image files and place text and graphics on them. Although it's not Adobe's first Creative Cloud app for iOS, we'll be able to say that the Photoshop CC 2018 app for iOS is its best official release to date. In fact, the app's speed and clean UI are better than the already-good Photoshop CC 2017 app. This update does away with the need to buy the pro version of Photoshop, so you won't have to worry about monthly subscription charges. Not only that, it also adds an AI-powered \"fade to black\" filter. This feature allows you to add a \"fade to black\" effect to photos. You also have the option to turn on the feature manually. The Photoshop team has a new web site with a video tutorial to walk you through starting Photoshop CS6 on the web. These new web features include:

- web-based Photoshop with video tutorials
- web-based Lightroom for content management and sharing
- web-based plug-ins (Adobe Creative Suite 6.0)
- tools for viewing, printing and sharing directly from the web
- web-based capabilities for Creative Suite 5 users

The original Photoshop was released in 1982 and was free with Mac OS 8. Its consumer equivalent was released for Mac OS 9 and shipped with Photoshop Elements 1, and is included with every version of Photoshop since then. Photoshop Elements 1 released in 1997 and brings Photoshop's feature set to the Mac. On Windows, Photoshop launched with the early versions of Windows 7. It was available for the whole of the Windows 8 generation as a free addition to any Windows 8 licensed copy of Office. For many years, Photoshop Elements was the official consumer version at no cost to users. Adobe Photoshop Lightroom has been around for 25 years. It is the only product Adobe has ever provided that brings editing features information technology had simply not existed, but Lightroom also has its own problems. In fact, Adobe Photoshop Lightroom has always given me trouble, from the very start of the product. Back with Lightroom 1, it took a while to figure out the interactivity of the windows (adjustable zoom, etc). My biggest problem with Lightroom has always been how complicated the workflow can get. Especially the volume of material and the fact that you have to create and manage editors first. Throughout the last 25 years, different versions of Lightroom have tried to make suggestions as to how to get tasks done. Lightroom 3, for example, can suggest you you should create an ASL file based on an imported raw image and others, Lightroom 4 could suggest a preset based on the imported image, and so on throughout the years as those options have suggested themselves. However, as you might imagine, the suggestions really quickly get in the way of you doing what you wanted to do. I have found that one of the benefits of the PS on Photoshop is that you can do anything in almost any way towards the end of the day. For example, if you know you want to remove a green screen, you probably want to do it quite quickly. But if I wanted to 'un-sketch' a human face, I'd probably want to do it using multiple steps which could take a while.

<https://soundcloud.com/chanmaturo1985/desktop-reminder-2-pro-activation-key> <https://soundcloud.com/qulsumchippyv/vgate-scan-drivers-download> <https://soundcloud.com/mcgirlseitif/3d-ripper-dx-windows-7-64-bit-17> <https://soundcloud.com/anowiesdrz/cadmould-3d-f-v20-c-simcon-download> <https://soundcloud.com/abnuwayoc/alien-shooter-2-conscription-unlock-code> <https://soundcloud.com/tawioyamirl/newblue-dj-suite-setup> <https://soundcloud.com/pilringbalka1984/cpc-pakistan-in-urdu-pdf-download> <https://soundcloud.com/evetojoreb/aim-lab-free-offline>

Photoshop has many new features that expand on existing ones even further. Some new features include Bevels, Clipping Masks, Improves, Mesh Warp, Improved Edit Panels. An absolute must is Pen and Ink tools. These tools are an ideal way to start drawing, painting, correcting, or designing with your digital images. Once familiar with these tools, you will begin to pick up how to use them according to your design needs. The selection tools are used for the selection of objects on a photo. Some tools are used for copying and pasting of objects or selection. There are many tools to edit, erase, invert, transform, and adjust with the image. You can use the internal preset layer style on layer that you have and edit it further. Only one is used from duplicate layer. Iris adjustment – Adjustment is an important part of image editing, lets create an image using Photoshop like an Artist. We have used adjustment features to photograph the objects or create a dreamy landscape for an advertisement. This time let's talk about how to use adjustment and how to adjust the objects in Photoshop. Photograph the background – With the help of a photograph, we can create the perfect background for our designing. With the help of Photoshop's Backgrounds, Adjustment, and Picture Match we can use these tools to create a suitable background for any design. You have various choices to save your files. You can save it manually but this is not the best option because you have to be aware of what is important and how can you save it first. Moreover, it might occur that you changed your mind before you could save it. Even if you save it manually, the process is simple and you don't require too much time.

[https://lustrousmane.com/adobe-photoshop-cc-2015-keygen-full-version-activation-code-with-keygen](https://lustrousmane.com/adobe-photoshop-cc-2015-keygen-full-version-activation-code-with-keygen-pc-windows-3264bit-2022/)[pc-windows-3264bit-2022/](https://lustrousmane.com/adobe-photoshop-cc-2015-keygen-full-version-activation-code-with-keygen-pc-windows-3264bit-2022/)

[https://gabibeltran.com/wp-content/uploads/2023/01/Photoshop\\_2022\\_Version\\_230\\_\\_Download\\_Crac](https://gabibeltran.com/wp-content/uploads/2023/01/Photoshop_2022_Version_230__Download_Crack_For_PC_3264bit__last_releAse__2023.pdf) k For PC 3264bit\_last\_releAse\_2023.pdf

[https://dunstew.com/advert/adobe-photoshop-cc-2015-version-17-download-free-keygen-activation-co](https://dunstew.com/advert/adobe-photoshop-cc-2015-version-17-download-free-keygen-activation-code-win-mac-updated-2022/) [de-win-mac-updated-2022/](https://dunstew.com/advert/adobe-photoshop-cc-2015-version-17-download-free-keygen-activation-code-win-mac-updated-2022/)

<https://520bhl.com/wp-content/uploads/2023/01/wesder.pdf>

[https://captiv8cleveland.com/wp-content/uploads/2023/01/Adobe\\_Photoshop\\_eXpress.pdf](https://captiv8cleveland.com/wp-content/uploads/2023/01/Adobe_Photoshop_eXpress.pdf)

[https://www.ozcountrymile.com/advert/photoshop-2022-with-license-code-with-product-key-pcwindo](https://www.ozcountrymile.com/advert/photoshop-2022-with-license-code-with-product-key-pcwindows-2023/) [ws-2023/](https://www.ozcountrymile.com/advert/photoshop-2022-with-license-code-with-product-key-pcwindows-2023/)

<https://slitetitle.com/wp-content/uploads/2023/01/ellime.pdf>

<https://mentorus.pl/adobe-photoshop-free-download-cs3-top/>

<https://nutacademia.com/wp-content/uploads/2023/01/elecass.pdf>

[https://news.mtkenya.co.ke/advert/photoshop-2021-version-22-5-1-download-free-activator-for-mac-a](https://news.mtkenya.co.ke/advert/photoshop-2021-version-22-5-1-download-free-activator-for-mac-and-windows-x64-hot-2022/) [nd-windows-x64-hot-2022/](https://news.mtkenya.co.ke/advert/photoshop-2021-version-22-5-1-download-free-activator-for-mac-and-windows-x64-hot-2022/)

[https://fitmastercamats.com/wp-content/uploads/2023/01/Adobe-Photoshop-CC-2015-Version-18-Torr](https://fitmastercamats.com/wp-content/uploads/2023/01/Adobe-Photoshop-CC-2015-Version-18-Torrent-Activation-Code-For-Mac-and-Windows-2022.pdf) [ent-Activation-Code-For-Mac-and-Windows-2022.pdf](https://fitmastercamats.com/wp-content/uploads/2023/01/Adobe-Photoshop-CC-2015-Version-18-Torrent-Activation-Code-For-Mac-and-Windows-2022.pdf)

<http://www.sweethomeslondon.com/?p=187973>

[http://aakasharjuna.com/adobe-photoshop-2022-version-23-serial-number-license-code-keygen-x64-u](http://aakasharjuna.com/adobe-photoshop-2022-version-23-serial-number-license-code-keygen-x64-updated-2023/) [pdated-2023/](http://aakasharjuna.com/adobe-photoshop-2022-version-23-serial-number-license-code-keygen-x64-updated-2023/)

[https://www.zper.it/wp-content/uploads/2023/01/Photoshop-80-Free-Download-Full-Version-Key-REP](https://www.zper.it/wp-content/uploads/2023/01/Photoshop-80-Free-Download-Full-Version-Key-REPACK.pdf) [ACK.pdf](https://www.zper.it/wp-content/uploads/2023/01/Photoshop-80-Free-Download-Full-Version-Key-REPACK.pdf)

<http://gametimereviews.com/?p=122141>

<http://friduchajewelry.ru/?p=10083>

<https://0kla5f.p3cdn1.secureserver.net/wp-content/uploads/2023/01/zalrain.pdf?time=1672632374> [https://dubaiandmore.com/wp-content/uploads/2023/01/Photoshop-2021-Version-2251-Download-fre](https://dubaiandmore.com/wp-content/uploads/2023/01/Photoshop-2021-Version-2251-Download-free-Serial-Number-Full-Torrent-Torrent-64-Bits-2022.pdf)

[e-Serial-Number-Full-Torrent-Torrent-64-Bits-2022.pdf](https://dubaiandmore.com/wp-content/uploads/2023/01/Photoshop-2021-Version-2251-Download-free-Serial-Number-Full-Torrent-Torrent-64-Bits-2022.pdf)

<http://rayca-app.ir/rose-petals-brush-photoshop-free-download-best/>

<https://bodhirajabs.com/wp-content/uploads/2023/01/ichvoly.pdf>

<https://sc-service.it/wp-content/uploads/2023/01/3d-Text-Effect-Photoshop-Download-Free-NEW.pdf> <https://thecryptobee.com/photoshop-express-download-for-windows-10-link/>

<https://teenmemorywall.com/adobe-photoshop-camera-raw-7-4-download-better/>

<https://totoralillochile.com/advert/photoshop-text-brushes-free-download-fix/>

<http://sendhwapublicschool.com/cs6-photoshop-brushes-free-download-free/>

<https://www.impactunlimited.co.za/advert/photoshop-app-android-free-download-hot-2/>

<http://www.rossotamarindo.com/wp-content/uploads/2023/01/nicame.pdf>

[https://sttropezrestaurant.com/download-adobe-photoshop-cc-2018-torrent-activation-code-keygen-fu](https://sttropezrestaurant.com/download-adobe-photoshop-cc-2018-torrent-activation-code-keygen-full-version-2022/) [ll-version-2022/](https://sttropezrestaurant.com/download-adobe-photoshop-cc-2018-torrent-activation-code-keygen-full-version-2022/)

<https://ibaimoveis.com/wp-content/uploads/2023/01/nikesop.pdf>

<http://hshapparel.com/texture-downloads-for-photoshop-top/>

<http://wolontariusz.com/advert/photoshop-software-7-1-free-download-exclusive/>

[https://homeboxy.info/wp-content/uploads/2023/01/Adobe\\_Photoshop\\_CC\\_2019\\_\\_Activation\\_Hacked\\_](https://homeboxy.info/wp-content/uploads/2023/01/Adobe_Photoshop_CC_2019__Activation_Hacked_2022.pdf)

[2022.pdf](https://homeboxy.info/wp-content/uploads/2023/01/Adobe_Photoshop_CC_2019__Activation_Hacked_2022.pdf)

<http://www.atlanticracingcars.com/wp-content/uploads/2023/01/fitella-1.pdf> <https://nusakelolalestari.com/wp-content/uploads/2023/01/dartris.pdf> [https://www.mycatchyphrases.com/wp-content/uploads/2023/01/Photoshop\\_2021\\_Version\\_2241.pdf](https://www.mycatchyphrases.com/wp-content/uploads/2023/01/Photoshop_2021_Version_2241.pdf) [https://www.mozideals.com/advert/adobe-photoshop-2021-version-22-4-2-download-product-key-full](https://www.mozideals.com/advert/adobe-photoshop-2021-version-22-4-2-download-product-key-full-mac-win-new-2023/)[mac-win-new-2023/](https://www.mozideals.com/advert/adobe-photoshop-2021-version-22-4-2-download-product-key-full-mac-win-new-2023/) <http://www.wanslu.com/photoshop-adobe-installer-free-download-top/> [https://www.illustratorsplatform.net/wp-content/uploads/2023/01/Download-free-Adobe-Photoshop-C](https://www.illustratorsplatform.net/wp-content/uploads/2023/01/Download-free-Adobe-Photoshop-CS3-With-Keygen-X64-2022.pdf) [S3-With-Keygen-X64-2022.pdf](https://www.illustratorsplatform.net/wp-content/uploads/2023/01/Download-free-Adobe-Photoshop-CS3-With-Keygen-X64-2022.pdf)

<https://kulturbon.de/wp-content/uploads/2023/01/Download-Photoshop-In-Kali-Linux-VERIFIED.pdf> <http://apartmentsforcheap.org/?p=4157>

Check out more Frescos on Envato as well as edits from Envato Elements, and a round up of the best post-processing effects from Envato Tuts+'s Photoshop category! You'll be able to work with as many tools as you need – and you'll learn some incredible effects – from one of the world's best graphic design blogs! With the Adobe Photoshop revolutionising the way that designers create, the file format used to pass information between each stage of the process is changing too. Photoshop Creative Cloud includes a new feature called Share, which makes collaboration easier. You may not have heard of the new feature, but you probably know how to use it: Share. It is a way for two different sections of a design – one for a logo and another for a blog post – to collaborate with each other. "The Photoshop Creative Cloud is a subscription fee model that gives you access to the latest versions of Photoshop, Lightroom, and InDesign on the web. The subscription is billed on a month-tomonth basis at a cost of \$4.99 (US) per month. As a student, you'll be able to save a bundle by taking advantage of the **chill pricing**. If you have an existing Creative Cloud subscription, you can use the current version forever even if you're not renewing your subscription. New users can create a 30 day free trial. If you'd like to try a subscription, you can use this **offer** to get a month free for just \$5.99 (US) per month. It's our way of giving back to the community. The monthly fee is the same as the US tax (PST) rate and if you decide to cancel within 30 days, there is no charge.